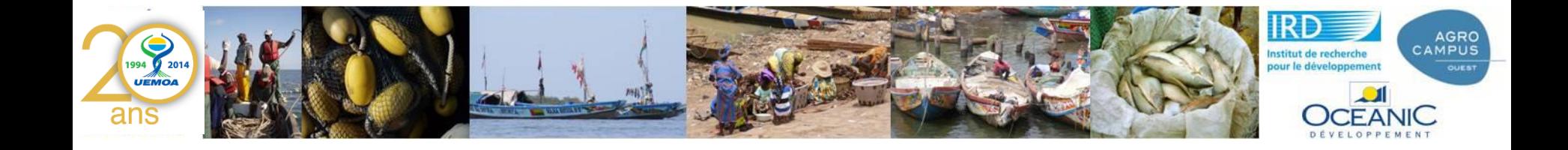

#### **ATELIER REGIONAL SUR L'OUTIL DE SUIVI DE LA PECHE ARTISANALE CONTINENTALE DANS LES ETATS MEMBRES DE L'UEMOA**

**DAKAR, DU 16 au 19 FEVRIER 2015**

# **Compte rendu de l'opération « test des questionnaires du système de suivi de la pêche continentale » réalisée au SENEGAL**

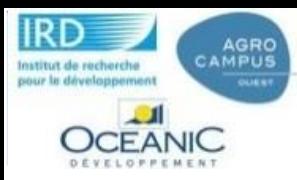

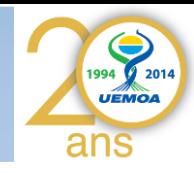

**Objectif général : décrire comment le test a été réalisé, quels sont les résultats obtenus et les enseignements à en tirer, et partager cette expérience avec le groupe en vue de valider l'outil ou définir les dernières améliorations à lui apporter (le cas échéant).** 

## Objectifs spécifiques

- 1. Décrire les conditions de mise en œuvre du test.
- 2. Test de la fiche de 'Jour et Observation des Débarquements d'un jour' (QOD)
- 3. Test de la fiche de 'Passage Saisonnier de déclaration des Activités' (QAS)
- 4. Test de l'enquête de suivi PC dans son ensemble
- 5. Bilan global du test et suggestions d'améliorations le cas échéant

# 1. Décrire les conditions générales de mise en œuvre du test

## **1.1. Sites choisis et caractéristiques**

Le Test**,** du questionnaire du suivi de la pêche continentale s'est déroulé du **26 au 30 Novembre 2014** dans la zone du *lac de Guier* plus précisément au niveau des sites de pêche de **Guidick** et de **Seinene** (Mbane), villages de pêcheurs/agriculteurs des régions de Louga et St-Louis (zone Nord) .

### **1.2. Agents déployés :**

La mission a mobilisé six personnes, pendant cinq jours: 2 techniciens Supérieurs des pêches, 2 Agent des pêches et un volontaire des pêches ,un Statisticien

#### **1.3. Déroulement de la mission :**

Pour plus d'efficience, la mission a été scindée en deux groupes, l'une basée à Guidick et l'autre basée à Mbane.

## *A Guidick :*

Dès 05h du matin l'équipe descend sur le site pour observer les débarquements et relever les captures jusqu'à la fin vers 07h. L'après-midi, elle reprend vers 17h pour finir aux environs de 18h.

*A Seinene:* (dans la communauté rurale de Mbane) :

Le même travail a été fait avec comme particularité la limitation de la collecte des données à 6 pirogues du fait du nombre élevé de débarquement.

## **1.4. Nombre de questionnaires/fiches des deux types qui ont été passés sur le (ou les) site(s):**

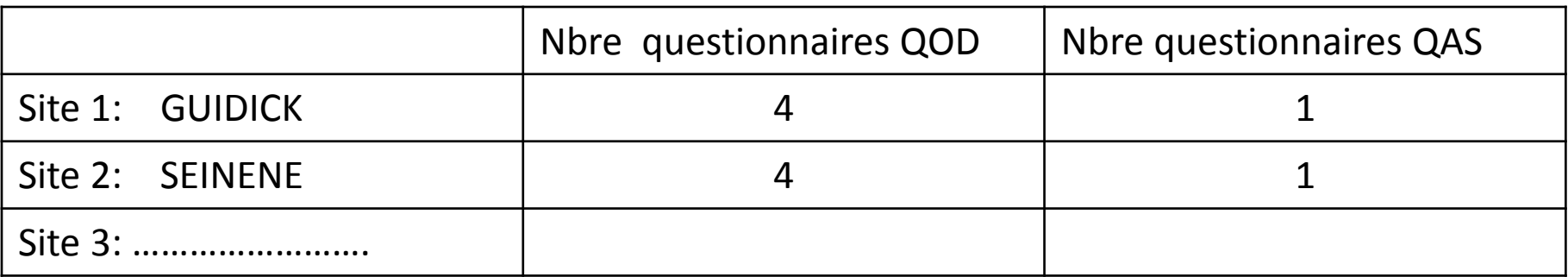

# 2. Test de passage de la fiche de 'Jour et Observation des Débarquements d'un jour' (QOD)

### **2.1. Compréhension du questionnaire par les enquêteurs:**

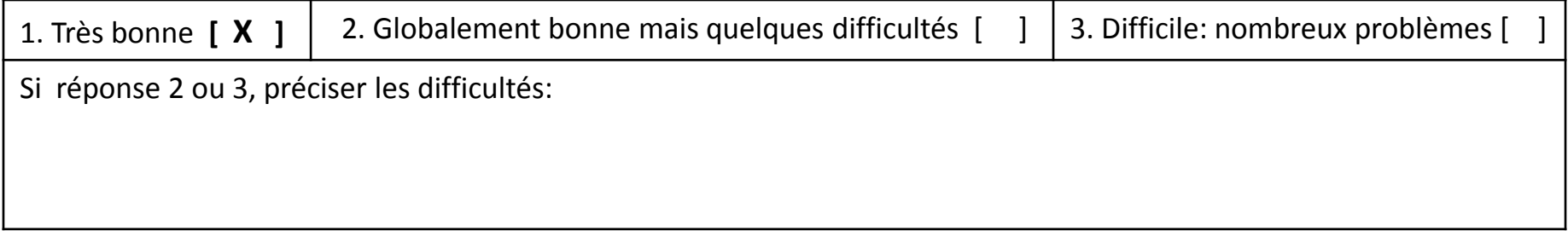

### **2.2. Compréhension des questions par les pêcheurs:**

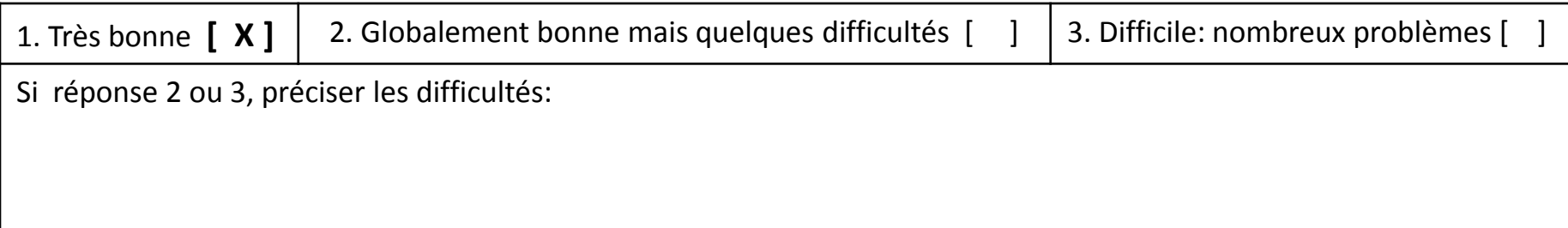

#### **2.3. Faisabilité pratique du questionnaire :**

Questionnaires passés sans problèmes, durée acceptable , variable suivant les captures

### **2.4. Autres remarques:**

Pendant le remplissage des questionnaires, certaines remarques ont étés faites à savoir :

- $\triangleright$  La non-spécification des heures de débarquement de chaque pirogue
- $\triangleright$  La non-spécification des heures de sortie
- $\triangleright$  La non -différentiation entre les débarquements du matin et ceux de l'après-midi
- L'absence de champ pour l'identification de la pirogue qui débarque
- $\triangleright$  La nomenclature pour les pirogues trop longue nécessitant un code
- $\triangleright$  Les Feuillet ne sont pas pratiques au cas où le nombre de pirogue à enquêter dépasse six, car les débarquements sont numérotés.

Ainsi pour des débarquements journaliers qui commencent le matin pour finir le soir, on ne pas peut savoir si c'est des débarquements du matin ou des débarquements de l'après-midi. De même, les pirogues qui débarquent ne sont pas identifiée afin de savoir par exemple s'ils ont débarqué plusieurs fois dans la journée (nombre de sortie par jour) ou plusieurs fois dans le mois (fréquence des sorties par saison).

# 3. Test de passage de la 'fiche de passage saisonnier de déclaration des activités' (QAS)

#### **3.1. Compréhension du questionnaire par les enquêteurs:**

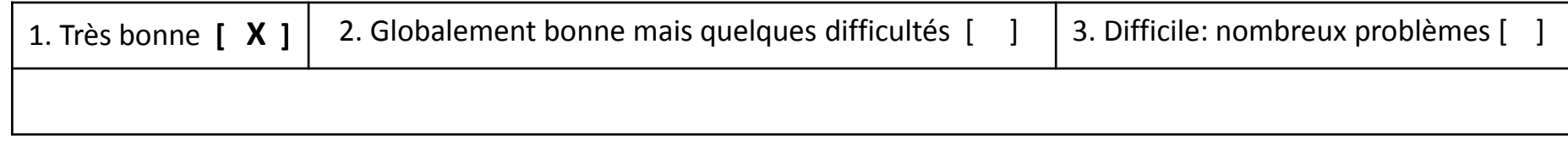

#### **3.2. Compréhension des questions par les pêcheurs:**

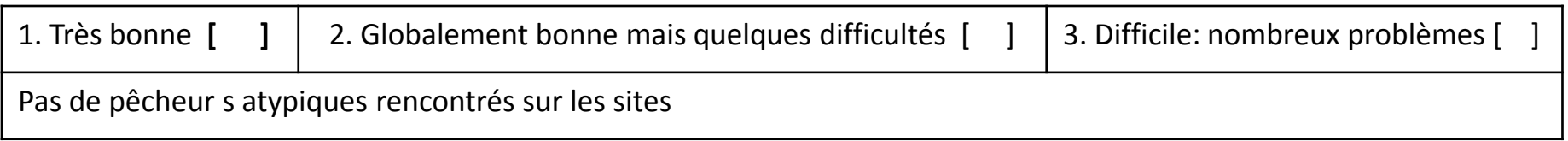

#### **3.3. Faisabilité pratique du questionnaire:**

Bonne

3.4. Autres remarques:

## 4. Test de l'enquête suivi PC dans son ensemble

#### **4.1. Niveau de compréhension par les agents de la logique d'ensemble de l'enquête** (notamment concernant les rôles respectifs joués par les deux questionnaires de l'enquête)

Les Questionnaires sont bien compris par les agent mais l'interrogation c'est comment va se faire l'extrapolation pour les autres sites non suivi.

#### **4.2. Acceptation de l'opération d'enquête par les populations des sites**

Les questionnaires sont accepté par les population du fait sans doute de l'anonymat .Compréhension total des populations qui demande un soutien des autorités pour l'amélioration des conditions des pêcheurs.

#### **4.3. Autres remarques générales sur l'enquête**

L'aspect suivi individuel de l'unité de pêche n'est pas pris en compte

L'aspect transformation journalière de même .

# 5. Bilan global du test et suggestions d'améliorations le cas échéant

#### **Pour le Questionnaire Observation des Débarquements**

- 1. Ouverture de champs pour les heures de débarquement et de sortie.
- 2. Ouvrir un champ pour l'identification des pirogues qui débarquent (soit le N°, soit le Nom).
- 3. Donner un code plus simple à noter pour les pirogues (exemple : MPNM pour Membrure/Planche Sans Moteur ; MSM pour Monoxyle Sans Moteur…).
- 4. Détailler le nombre de Pirogues vu entrain de débarquer par Type d'Engin principal ( Question N°11).
- 5. Créer un feuillet avec juste les débarquements et laisser l'enquêteur mettre le N° de débarquement .
- 6. Créer pourquoi pas , un questionnaire Observation de la Transformation du jour.